# Python Exceptions (besser) auswerten

Carsten Grohmann

8. Januar 2014

Carsten Grohmann [Python Exceptions \(besser\) auswerten](#page-22-0)

K ロ ▶ K 御 ▶ K 君 ▶ K 君 ▶

<span id="page-0-0"></span>重

- ▶ Kurze Einführung in Python Exceptions
- $\blacktriangleright$  Real Life
- $\blacktriangleright$  Individueller Exception-Handler
- $\blacktriangleright$  Ferdsch
- $\blacktriangleright$  Weiterführende Informationen
- $\blacktriangleright$  Nachwort

4 m k

 $A \oplus B$  and  $A \oplus B$  and  $B \oplus B$ 

<span id="page-1-0"></span> $298$ 

目

- $\triangleright$  Exceptions sind in Python das Mittel der Wahl, um mit Fehlern umgezugehen
- $\triangleright$  Exceptions sollten nach Möglichkeit nahe am Entstehungsort abgefangen und behandelt werden
- $\triangleright$  Nicht abgefangenen Exceptions
	- $\triangleright$  werden auf der Konsole angezeigt und/oder ins Log geschrieben
	- <sup>I</sup> führen zu einem automatischen Programmabbruch
- ▶ Python merkt sich nur die letzte Exception (Stichwort Exception im except: Block)
- $\triangleright$  Exceptions enthalten den kompletten Stack inkl. lokaler und globaler Variablen  $\odot$  (im Gegensatz zu anderen Sprachen wie Java)

<span id="page-2-0"></span>K ロメ K 御 メ K 唐 メ K 唐 X

#### [Nischt dun](#page-3-0)

[Exception abgefangen und mit eigener Fehlermeldung beenden](#page-4-0) [Exception abfangen und aufräumen](#page-5-0) [Exceptions abfangen, aufräumen und wieder auslösen](#page-6-0)

メロト メ母 トメ ミト メ ヨ トー

 $\Omega$ 

<span id="page-3-0"></span>э

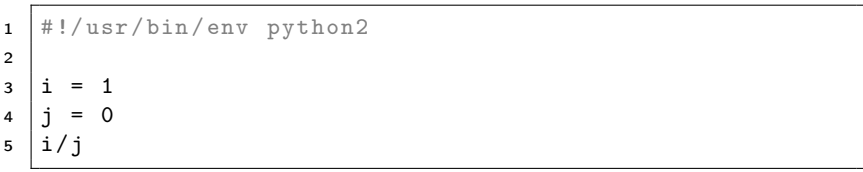

```
1 \mid #./donothing.py
2 Traceback (most recent call last):
3 File "./donothing.py", line 5, in <module>
4 \mid i/j5 ZeroDivisionError : integer division or modulo by zero
```

```
1 \mid #!/usr/bin/env python2
\mathfrak{D}3 import sys
4
5 \mid i = 16 \mid i = 07 | try:8 i/j
9 except ZeroDivisionError:
10 | print "Fehler: Division durch 0"
11 sys. exit (0)
```
 $1 \mid #$ ./donothing2.py 2 Fehler: Division durch 0

K ロ ▶ K 御 ▶ K 君 ▶ K 君 ▶

 $290$ 

<span id="page-4-0"></span>∍

```
1 \mid #!/usr/bin/env python2
2 \mid f = \text{None}3 | try:4 try:
5 content = open('/etc/motd').read()
6 foo = 'bar' in content
7 except ( IOError , OSError ):
8 foo = 'not found '
9 finally :
10 \quad \text{if } f:
11 f.close()
12 print "Foo: \%s" \% foo
```
 $1 \mid #$  ./ catch.py  $2 \mid False$ 

 $\triangleright$  $\triangleright$  $\triangleright$  $\triangleright$  $\triangleright$  Ab Py2.5 s[in](#page-6-0)d try:except und try:final[ly](#page-4-0) [k](#page-5-0)[o](#page-6-0)[m](#page-4-0)[b](#page-6-0)in[ie](#page-1-0)rb[a](#page-7-0)r

 $\equiv$ 

<span id="page-5-0"></span> $2Q$ 

In manchen Fehlersituationen ist es sinnvoll die Behandlung der Exception kurz auszusetzen, um zum Beispiel um vorher noch Werte zu korrigieren - Stichwort Rollback der Datenbank.

```
1 \mid db = sqlite3. connect (MyDB)
2 | try:3 cursor = db. cursor ()
4 cursor.execute ('CREATE TABLE cfg (key VARCHAR (36)'
5 | PRIMARY KEY, value TEXT NOT NULL);')
6 insert data ( cursor )
7 \vert except:
8 db . rollback ()
9 | log.error ('Transaction rollback')
10 raise
11 else:
12 | log.info ('Transaction commit')
13 db. commit ()
14 return
```
[Codequalität](#page-7-0) **[Beispiel](#page-8-0)** [Lösung](#page-10-0)

- $\blacktriangleright$  Alle möglichen Exceptions sauber abgefangen und behandelt?
- $\triangleright$  Was tun, wenn es doch passiert?
- ► Bekommt der Administrator / Entwickler alle notwendigen Informationen, um das Problem zu lösen bzw. zu umgehen?
- $\blacktriangleright$  Wer schreibt perfekten Code?

イロメ マ母 トラ ミュート

<span id="page-7-0"></span> $2Q$ 

**[Codequalität](#page-7-0)** [Beispiel](#page-8-0) [Lösung](#page-10-0)

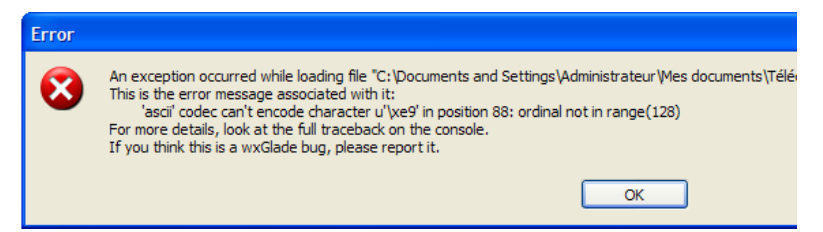

Hmm, auf einem Windows mit französischen Spracheinstellungen gab es einen UnicodeEncodeError mit dem Zeichen '\uxe9' (é - LATIN SMALL LETTER E WITH ACUTE) an Position 88.

<span id="page-8-0"></span>K ロメ K 御 メ K 唐 メ K 唐 X

#### Aber wo?!

```
1 try:
2 | if not is_filelike:
3 os.chdir ( os.path.dirname (infilename ))
4 infile = open (infilename)
5 else :
6 infile = infilename
7 p = ProgressXmlWidgetBuilder (input_file=infile)
8 p. parse (infile)
9 except (IOError, OSError, SAXParseException), msg:
10 \quad \text{L} \quad \text{L} \quad \text{I}11 return False
12 except Exception, msg:
13 wx . MessageBox (
14 | \blacksquare ('An exception occurred while loading file "%s")
15 \left[ \ldots \right]16 return False
```
イロメ イ部メ イヨメ イヨメ

 $\equiv$ 

 $2Q$ 

Stack Trace enthält den vollständigen Inhalt des Stacks zum Zeitpunkt der Exception inklusive:

- $\blacktriangleright$  Fehlerursache und -details
- $\blacktriangleright$  Dateinamen und Zeilennummern
- $\blacktriangleright$  Funktionsnamen und -code
- $\blacktriangleright$  Lokale und globale Variablen

Individueller Exception Handler schreiben um damit den kompletten Stack Trace ins Log schreiben.

4 0 5

<span id="page-10-0"></span> $A \oplus B$  and  $A \oplus B$  and  $A \oplus B$  and

[Struktur](#page-11-0) [Pseudo Code](#page-12-0) [Implementierung](#page-13-0) [Installation](#page-14-0) [Verblemberte Zeit?](#page-15-0)

- 1. Alle Variablen initialisieren
- 2. Allgemeine Details loggen
	- 2.1 Datum und Uhrzeit
	- 2.2 Versionsnummern der Anwendung, des Python-Interpreters und wichtiger Bibliotheken
	- 2.3 Art der Exception
	- 2.4 Nachricht der Exception
- 3. Liste der Frames aus dem Stack Trace extrahiert

(inspect.getinnerframes())

- 4. Für jeden Frame:
	- 4.1 Kontext aus dem Quelltext loggen
	- 4.2 Lokale Variablen des Frames loggen
- 5. Immer alle Variablen löschen, um Zirkelbezug zu vermeiden

イロメ マ母 トラ ミトラ オラメ

<span id="page-11-0"></span>へのへ

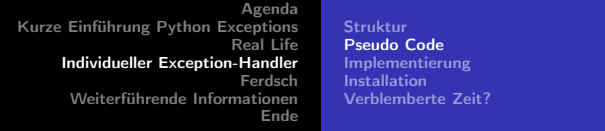

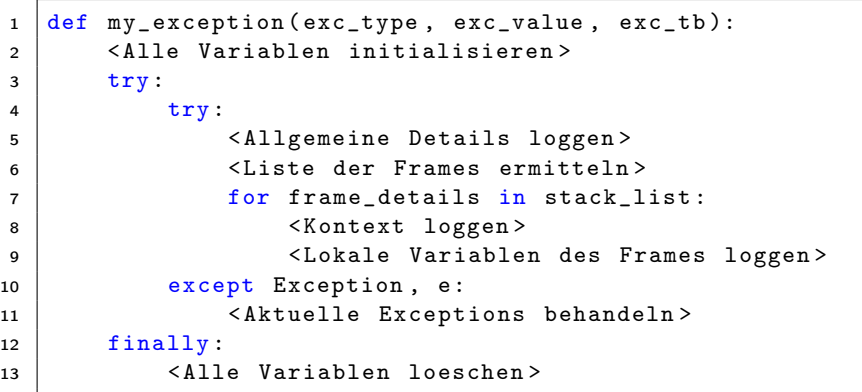

<span id="page-12-0"></span>K ロ > K 伊 > K ミ > K ミ > 三 ミー の Q Q >

[Struktur](#page-11-0) [Pseudo Code](#page-12-0) [Implementierung](#page-13-0) [Installation](#page-14-0) [Verblemberte Zeit?](#page-15-0)

# Vollständige Quelltext [\(MIT-Lizenz\)](https://bitbucket.org/agriggio/wxglade/raw/tip/license.txt) in einer erweiterten Form: <https://bitbucket.org/agriggio/wxglade/src/tip/log.py>

イロメ マ母 トマ ミメ マラメ

<span id="page-13-0"></span>重

[Struktur](#page-11-0) [Pseudo Code](#page-12-0) [Implementierung](#page-13-0) [Installation](#page-14-0) [Verblemberte Zeit?](#page-15-0)

- 1. Logging initialisieren
- 2. Exception Handler registrieren

 $1 \mid sys.$  excepthook =  $my\_exception$ 

K ロ ▶ K 御 ▶ K 君 ▶ K 君 ▶

É

<span id="page-14-0"></span> $2Q$ 

[Agenda](#page-1-0) [Kurze Einführung Python Exceptions](#page-2-0) [Real Life](#page-7-0) [Individueller Exception-Handler](#page-11-0) [Ferdsch](#page-17-0) [Weiterführende Informationen](#page-21-0) [Ende](#page-22-0) [Struktur](#page-11-0) [Pseudo Code](#page-12-0) [Implementierung](#page-13-0) [Installation](#page-14-0) [Verblemberte Zeit?](#page-15-0)

Integration in das Python-Logging ist einfach  $\odot$ :

- ► Eigene Klasse von logging. Formatter ableiten und formatException() entsprechend der vorangegangenen Ausführung mit Leben füllen.
- $\blacktriangleright$  Einfache Funktion für den Exception Hook schreiben

```
1 def my_hook (exc_type, exc_value, exc_tb):
2 logging . error (
3 Superifical Exception occurred"),
4 exc_info = (exc_type, exc_value, exc_tb)
5 )
```
<span id="page-15-0"></span>イロメ マ母 レマチャ マチャ

[Agenda](#page-1-0) [Kurze Einführung Python Exceptions](#page-2-0) [Real Life](#page-7-0) [Individueller Exception-Handler](#page-11-0) [Ferdsch](#page-17-0) [Weiterführende Informationen](#page-21-0) [Ende](#page-22-0) [Struktur](#page-11-0) [Pseudo Code](#page-12-0) [Implementierung](#page-13-0) [Installation](#page-14-0) [Verblemberte Zeit?](#page-15-0)

### $\blacktriangleright$  Logging mit eigenen Formatter initialisieren

```
1 default_formatter = myFormatter (
2 \mathcal{C} \mathcal{C} \mathcal{C} \mathcal{C} \mathcal{C} \mathcal{C} \mathcal{C} \mathcal{C} \mathcal{C} \mathcal{C} \mathcal{C} \mathcal{C} \mathcal{C} \mathcal{C} \mathcal{C} \mathcal{C} \mathcal{C} \mathcal{C} \mathcal{C} \mathcal{C} \mathcal{C} \mathcal{C} \mathcal{C} \mathcal{C} 3 logger = logging . getLogger ()
4 \mid \text{console} = \text{logging}. \text{StreamHandler}()5 console . setLevel ( logging . INFO )
6 console . setFormatter ( default_formatter )
7 logger . addHandler ( console )
```
## **Eigenen Exception Handler aktivieren**

```
1 import sys
2 \mid sys \text{.} excepthook = my\_hook
```
イロメ マ母 トラ ミトラ オラメ

へのへ

[Mehr Details](#page-17-0) [Vorher vs. Nacher](#page-20-0)

Ab jetzt gibt es Details von:

- ightharpoonup incht abgefangene Exceptions via  $my\_hook$  ()
- abgefangenen Exceptions über den Aufruf von logging.exception()

```
1 \mid #./donothing3.py
2 ERROR : An unhandled exception occurred
3 An unexpected error occurred !
4
5 Date and time : 2014 -01 -05 T17 :42:43.074278
6 Python version: 2.7.6
7
8 Exception type: <type 'exceptions.ZeroDivisionError '>
9 Exception details: integer division or modulo by zero
```
<span id="page-17-0"></span>イロメ マ母 レマチャ マチャ

[Agenda](#page-1-0) [Kurze Einführung Python Exceptions](#page-2-0) [Real Life](#page-7-0) [Individueller Exception-Handler](#page-11-0) [Ferdsch](#page-17-0) [Weiterführende Informationen](#page-21-0) [Ende](#page-22-0) [Mehr Details](#page-17-0) [Vorher vs. Nacher](#page-20-0)

```
1 Application stack trace:
2 Stack frame at level 0
3 ======================
4 File "./ donothing3 .py", line 8
5 Function "<module >()"
6 Source code context :
7
8 import log
9 \mid log.init ()
10
11 i = 112 j = 013 -> i/j
```
イロメ イ母メ イヨメ イヨメー

重

[Mehr Details](#page-17-0) [Vorher vs. Nacher](#page-20-0)

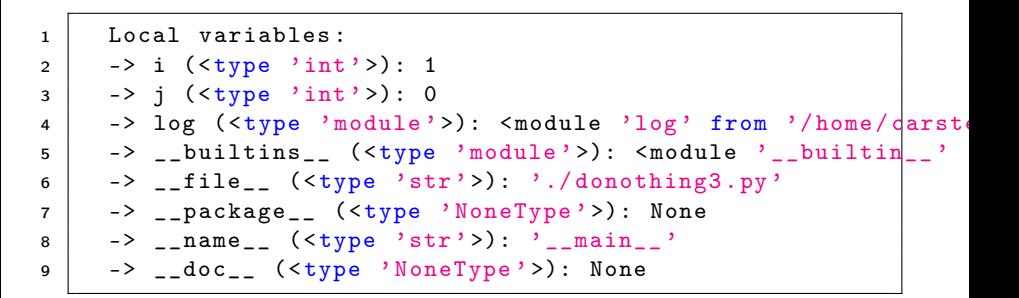

イロメ イ部メ イ君メ イ君メー 君

[Agenda](#page-1-0) [Kurze Einführung Python Exceptions](#page-2-0) [Real Life](#page-7-0) [Individueller Exception-Handler](#page-11-0) [Ferdsch](#page-17-0) [Weiterführende Informationen](#page-21-0) [Ende](#page-22-0) [Mehr Details](#page-17-0) [Vorher vs. Nacher](#page-20-0)

```
1 Traceback (most recent call last):
2 | File "./donothing.py", line 5, in <module>
3 \mid i/i4 ZeroDivisionError: integer division or modulo by zero
```
vs.

 $1 \quad i = 1$ 2  $j = 0$  $3 \mid \rightarrow i/j$ <sup>4</sup> Local variables :  $5$  -> i (  $\langle \text{type } 'int' \rangle$  ) : 1 6 -> j  $(\langle type \rangle int \rangle)$ : 0

イロメ イ母メ イヨメ イヨメー

<span id="page-20-0"></span>重

 $\triangleright$  The Python Tutorial - Errors and Exceptions

<http://docs.python.org/2/tutorial/errors.html>

- **Python Dokumentation des Modules "logging"** <http://docs.python.org/2/library/logging.html>
- $\blacktriangleright$  Python Dokumentation des Modules ..inspect"

<http://docs.python.org/2/library/inspect.html>

▶ Doug Hellmann - Python Exception Handling Techniques <http://doughellmann.com/2009/06/python-exception-handling-techniques.html>

 $\leftarrow$   $\Box$ 

<span id="page-21-0"></span> $A \oplus B$  and  $A \oplus B$  and  $B \oplus B$ 

## Setzt den Exception Handler überall ein - die Lizenz erlaubt es!

イロト イ団 トメ きょ メ きょう

<span id="page-22-0"></span>重